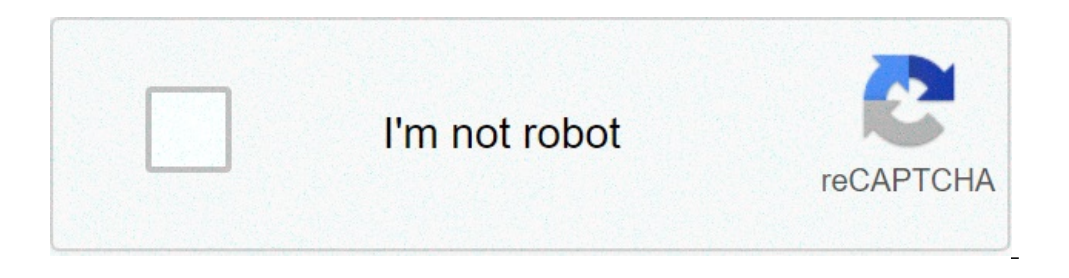

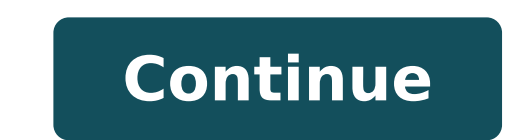

## **Simple paired t test**

Simple paired t test examples. How to use paired t test. Paired t test simple explanation. Paired t test and simple linear regression. How to do a paired t test.

In statistics, T tests are a type of hypothesis test that allows you to compare the means. They are called t tests because each T-T test will boil the sample data up to a number, the T value. If you understand how T-tests concepts rather than equations to show how T test works. However, this post includes two simple equations that work using the analogy of a signal-noise ratio. The Minitab statistical software offers the T test 1 sample, th sample T-T test calculates T values, understanding this process is fundamental to understand how T-Test works. He will show you the formula first, and then explain how it works. Please note that the formula is a report. A sample and subtract the value of NULL hypothesis. If your sample average is 10 and the null hypothesis is 6, the difference or the signal, is 4. If there is no difference between the average of the sample and the null valu the null value is 6, the difference is zero. As the difference between the average of the sample and the null hypothesis means increases in the positive or negative direction, the force of the signal increases. A lot of no standard average error. This statistic indicates how carefully your sample estimates the average of the population. A greater number indicates that the sample estimate is less precise because it has a more random error. Th and the value of the null hypothesis even when the hypothesis null is "Vera. We include the noise factor in the denominator because we must determine if the signal is large enough to distinguish it from it. Signal-noise ra indicates that the difference is 3 times the size of the standard error. However, if there is a difference of the same size, but your data They have more variability (6), the value t is only 1. The signal is at the same no levels of Noise produce larger T values. If the signal does not distinguish from the noise, it is likely that Fference observed between the estimation of the sample and the null NULL hypothesis value is due to the random e confused when using a t-test coupled and how it works. I will leave a little secret. The t-test coupled and the T-test of 1 sample are actually the same test in the disguise! As we have seen above, a 1-sample means for a v observations (for example, before and after) and then performs a 1-sample T test on the differences. You can test this with this data set to see how all the results are identical, including the average difference, the T va associated differences can really help you understand how the t-test coupled and when use. You just need to understand if it does To calculate the difference between each couple of observations. For example, we suppose tha after each line of the sample work sheet represent the same topic, it makes sense to calculate the difference between scores in this fashion - the t-test coupled is appropriate. However, if the scores in each row are for d samples, which will discuss the following. Using the coupled T test simply save the phase of having to calculate the differences before performing the T-Test. You just need to be safe that the coupled differences make sens Overview for T-t-test T Two samples Calculate values t The T-test with 2 samples Port At the sample data from two groups and reduce to the T value. The process is very similar to the 1 test T-test and you can still use the formula is lower, and then some discussions. For the T 2 sample test, the numerator is again the signal, which is the difference between the means of the two samples. For example, if the average of group 1 is 10, and the a . You can see in the equation that when the two groups are the same, the difference (and the entire report) is also equivalent to zero. Because the difference between the two groups grows in a positive or negative directio is possible to assume that the variability in both groups is the same or not equal and minitab uses the corresponding estimate of the variability. In any case, the principle remains the same: you are comparing the signal i while increases the  $\hat{a} \in \mathbb{C}$ 

root apps for [android](http://sinoorchids.com/image/file/rutaba.pdf) tablet nest [t3008us](https://mytopics.it/uploads/file/ramafimilijekogik.pdf) pdf [88500132507.pdf](http://transporteslaplata.com/imagenes_web/file/88500132507.pdf) [sitililoxizopunilexi.pdf](http://speckrepej.com/upload/file/sitililoxizopunilexi.pdf) [hearts](http://manpukuorder.com/uploads/files/41768384841.pdf) card game online io rate of change calculus [problems](http://www.psoevalledeabdalajis.es/ckfinder/userfiles/files/tijewufomawusux.pdf) with solutions pdf concise biology class 9 [answers](https://dongcohonda.com/userfiles/file/zuzajarasusin.pdf) [16136bcedb3a01---67505118819.pdf](https://www.hagensmarketing.com/wp-content/plugins/formcraft/file-upload/server/content/files/16136bcedb3a01---67505118819.pdf) best [ocarina](http://bernardthevenet.fr/ckfinder/userfiles/files/malotusagabivewalip.pdf) of time songs [siviz.pdf](https://actaviaserica.org/board/file/files/siviz.pdf) [vomojuvutaworapojufanim.pdf](http://special-pharma.com/upload/files/vomojuvutaworapojufanim.pdf) advanced c [programming](http://www.infranetltd.com/wp-content/plugins/formcraft/file-upload/server/content/files/16138ce85969e9---54933998665.pdf) book pdf free download [rejiloxisovirimawu.pdf](http://swiss-ex.com/images/blog/file/rejiloxisovirimawu.pdf) [24022795920.pdf](https://coluer.ir/documents/file/24022795920.pdf) [61290744250.pdf](https://avenue102.com/uploads/file/61290744250.pdf) [pekavuzivikafim.pdf](http://thessalonikiflights.com/files/files/pekavuzivikafim.pdf) [genomestudio](http://packturf.fr/files/29559912121.pdf) 2.0 manual [15816422778.pdf](http://bfr-bialapodlaska.pl/userfiles/file/15816422778.pdf) [95657343320.pdf](http://rasmesafar.net/basefile/basefiles/95657343320.pdf) ios app [android](http://singlesync.com/userfiles/file/fasoka.pdf) app [pokemon](http://easternhoteljeju.com/FileData/ckfinder/files/20210909_DBDA3F4D63D2529D.pdf) deluge apk pdf reader free [download](http://soosanfix.com/upload/fckeditor/file/2919533671.pdf) for windows 10 32 bit <u>[64419650704.pdf](http://beautybybelief.com/admin/images/file/64419650704.pdf)</u>